# **Aspects in AspectJ**

- •Motivation
- Aspect Oriented Programming: a brief introduction to terminology •Installation
- •Experimentation
- $\bullet$ AspectJ some details
- AspectJ things you should know about but we dont have time to cover in detail
- •AspectJ profiling problem

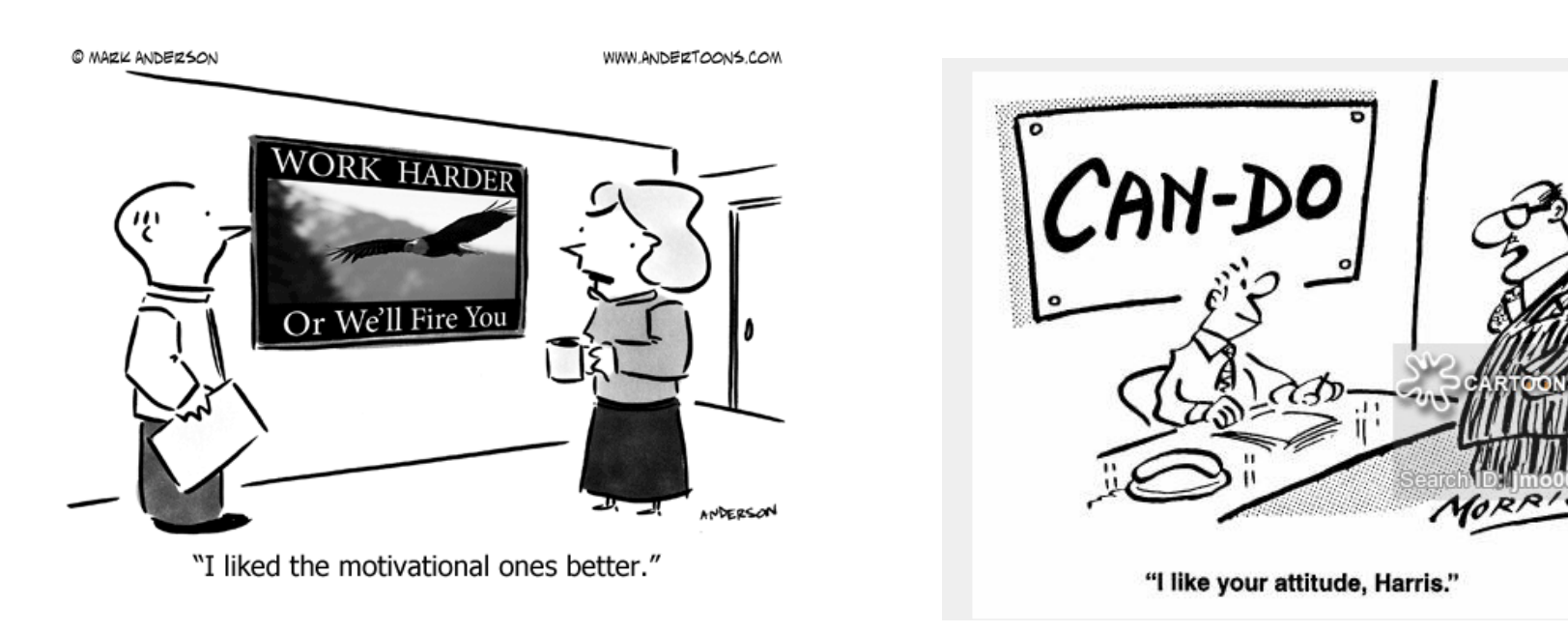

*"Ability is what you're capable of doing. Motivation determines what you do. Attitude determines how well you do it."* **Lou Holtz**

Even well designed systems have aspects that cut across a large number of the components 

For example, consider Apache Tomcat, where certain aspects of functionality are:

- •XML parsing
- •URL pattern matching
- •Logging
- •Session Management

# **Question:** which of these are *well localised?*

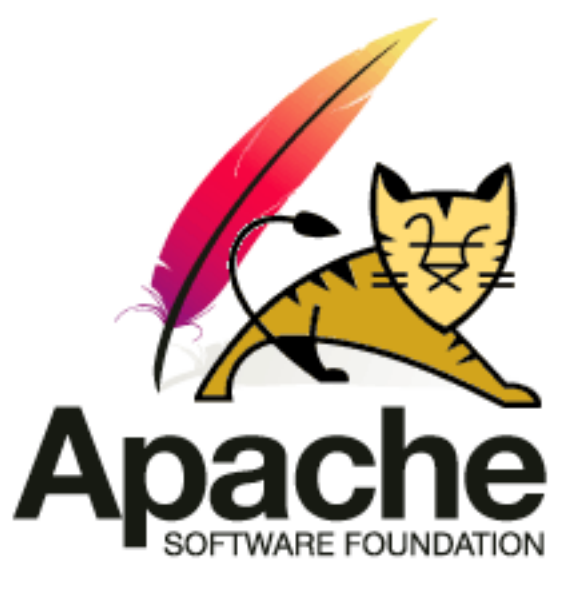

**XML** parsing

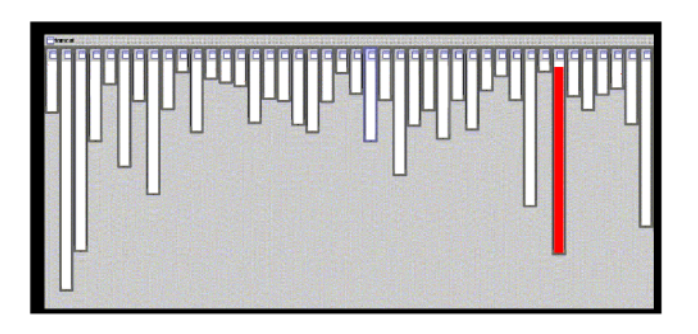

#### Logging

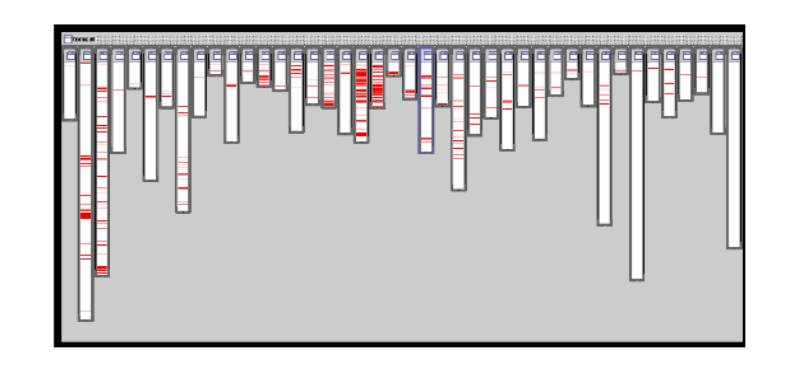

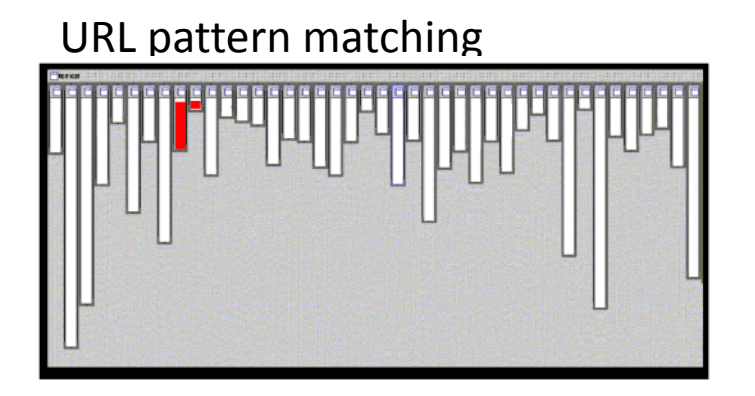

#### Session Management: different types

- •Application Session
- •Server Session
- •Standard Session
- •Managers

So the code for each session stage should be well localised?

#### Session Expiration: code is distributed through lots of different classes

#### **ApplicationSession**

#### ServerSession

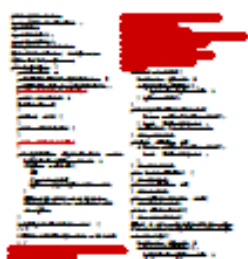

#### **StandardSession**

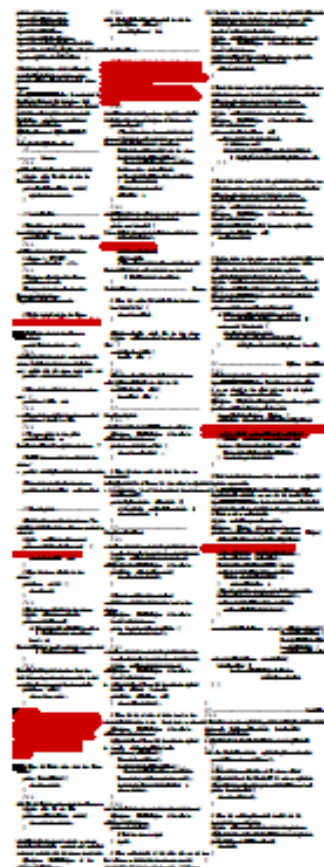

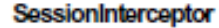

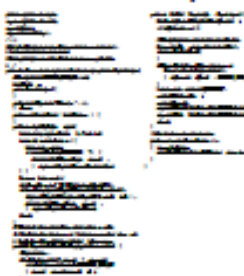

#### **ServerSessionManager**

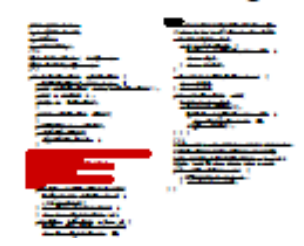

#### StandardManager

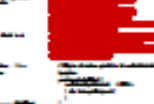

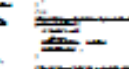

#### StandardSessionManager

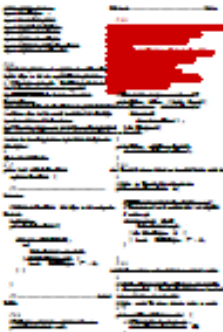

#### Session Expiration: a better design?

**ApplicationSession** 

**StandardSession** 

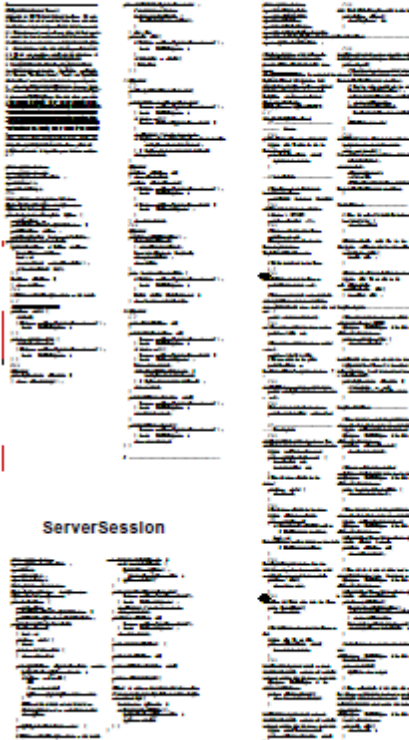

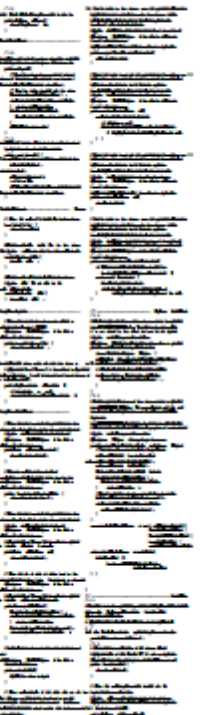

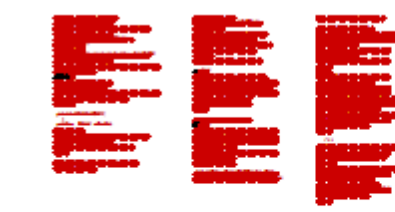

#### StandardManager

SessionInterceptor

**ServerSessionManage** 

#### StandardSessionManager

Unfortunately, if we do this we will have to compromise by redistributing previously localised code.

November 2017 **CSC7336:** AspectJ (J P Gibson) 6

# *Separation of Concerns*

is a time-honoured principle of Software design

D. Parnas. On the Criteria to Be Used in Decomposing Systems into *Modules. Comm. ACM 15, 12 (December 1972), 1053-1058.* 

Design principles for decomposition:

- •Information-hiding modules
- •Identify design decisions that are likely to change.
- •Isolate these in separate modules (separation of concerns)

# **Cross-Cutting Concerns**

In the motivation,

- XML parsing and URL pattern matching *fit* the class hierarchy,
- Logging and Session Management do not.

A cross-cutting concern is one that needs to be addressed in more *than one* of the modules in the hierarchical structure of the software. 

Cross-cutting concerns are also called *aspects*.

What is an aspect depends on the chosen decomposition!

## **Problems with Cross-Cutting Concerns**

Cross-cutting concerns pose problems for standard, e.g. OO, programming techniques:

• hard and error-prone to introduce in an existing system • hard to change afterwards • hard to understand/explain to new comers

Cross-cutting implementation of cross-cutting concerns does *not provide separation of concerns.* 

# **Solutions**

Possible treatment of cross-cutting concerns:

#### *Refactor them away.*

Change the module hierarchy so that the aspect becomes modular, often through application of adequate design patterns.

But: 

- often performance penalties through indirection
- often leaves some cross-cutting boiler-plate
- can't hope to capture all aspects

## **Aspect Oriented Programming: a brief introduction**

A programming methodology is called *Aspect-Oriented* if it provides possibilities to cleanly separate concerns that would otherwise be cross-cutting.

There are various Aspect-Oriented methods. They differ in the kinds of aspects they can address and in the ways aspects and their relation to the chosen hierarchical decomposition are expressed.

## **Aspect Oriented Programming: a brief introduction**

Don't Forget That Good Design Helps Avoid Cross Cutting: so only use Aspects if they are really needed, and not just because the design is bad!

Example of Good Design – *The Law of Demeter*:

An object should only call methods on **this**, instance variables, method arguments.

#### no **this.getWife().getMother().getMaidenName()** chains.

Prevents dependency on too many other classes.

The "Law of Demeter" provides a classic solution, see:

Lieberherr, Karl. J. and Holland, I. *Assuring good style for object-oriented programs* IEEE Software, September 1989, pp 38-48

#### **Join Points**

Analyse commonly occurring aspects.

Cross-cutting implementations can often be formulated in terms like:

- **•***Before* . . . is called, always check for . . .
- *If any of ...* throws an exception, ...
- • *Everytime . . . gets changed, notify . . .*

Implementations of aspects are attached to certain points in the Implementation, eg: •method calls 

- •constructor calls
- •field access (read/write)
- •Exceptions

These correspond to point in the dynamic execution of the program. Such points are called *join points* 

Code Example: Figure Editor (from http://eclipse.org/aspectj/doc/released/progguide/)

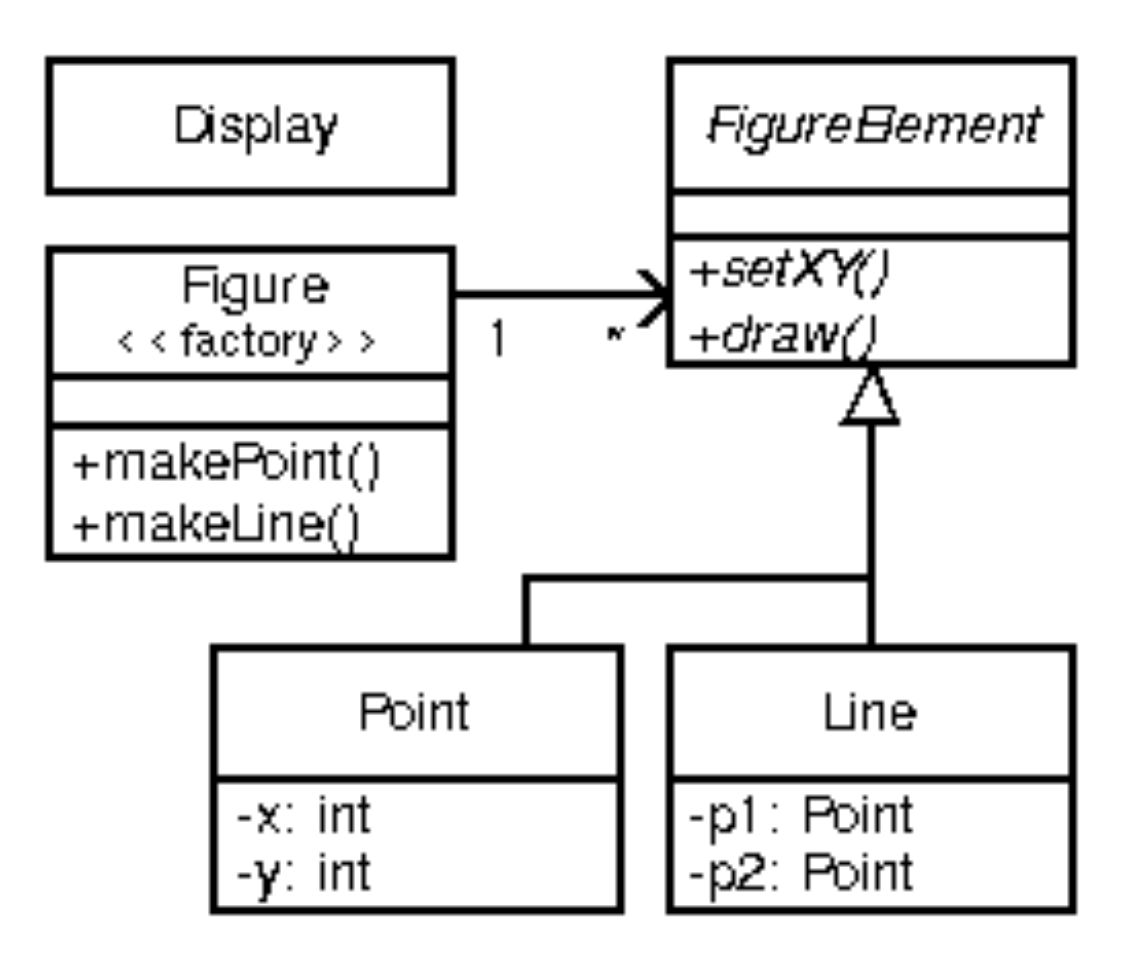

#### **Code Example: Figure Editor**

```
class Line implements FigureElement {
  private Point p1, p2;
  Point getP1() { return p1; }
  Point getP2() { return p2; }
  void set P1(Point p1) { this.p1 = p1; }
  void set P2(Point p2) { this.p2 = p2; }
  void moveBy(int dx, int dy) { p1.moveBy(dx,dy); p2.moveBy(dx,dy); }
\mathcal{F}class Point implements FigureElement {
  private int x = 0, y = 0;
  int getX() { return x; }
  int getY() { return y; }
  void setX(int x) { this.x = x; }
  void set Y(int y) { this. y = y; }
  void moveBy(int dx, int dy) { x \neq dx; y \neq dy; }
}
```
#### A **join point** is a point in the [control flow](https://en.wikipedia.org/wiki/Control_flow) of a [program](https://en.wikipedia.org/wiki/Computer_program)

#### Code Example: Figure Editor – join points for moveBy

In [aspect-oriented programming](https://en.wikipedia.org/wiki/Aspect-oriented_programming) a [set](https://en.wikipedia.org/wiki/Set_(mathematics)) of join points is called a [pointcut](https://en.wikipedia.org/wiki/Pointcut)

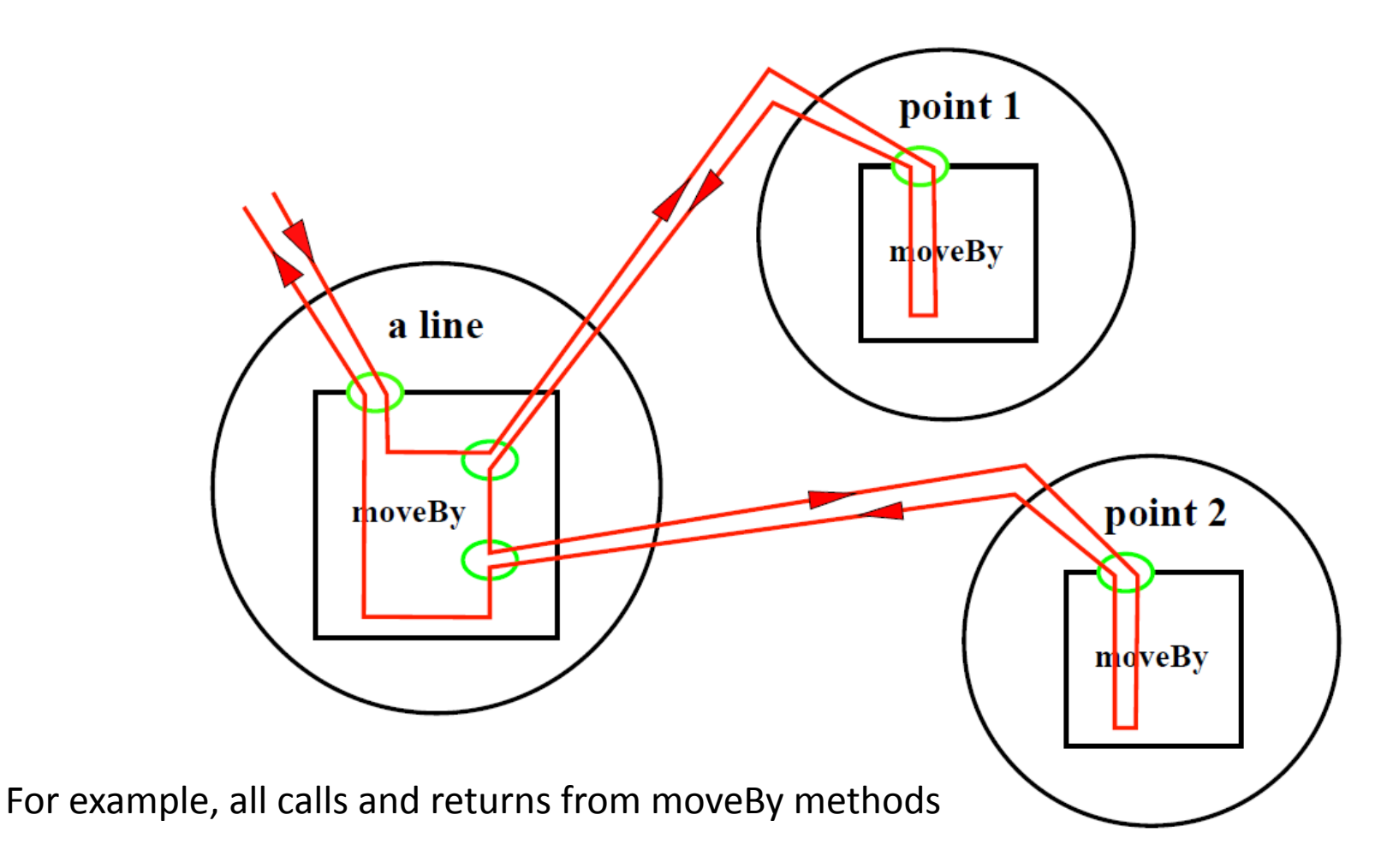

*A* pointcut designates a set of join points for any program execution.

At execution, any join point may or may not be selected by a pointcut.

Examples: 

- all calls to public methods of the Point class
- •every execution of a constructor with one int argument
- every write access to a public field

# **Membership of a join point may be determined at runtime**

# **Advice**

*Advice is code that should be inserted before, after or even instead of existing code at some set of join points.* 

`Mainstream' AOP: 

•Designate sets of join points using some specification language for pointcuts.

• Declare **advice** to be executed before/after/instead of the calls/method executions/field accesses etc. selected by the pointcut.

## **Example**

Display updating in the Figure Editor:

After every change in a FigureElement's state, update the display.. 

AOP implementation:

• pointcut to select every state-changing method in FigureElement classes.

• `after'-advice which calls display update code.

**Question**: which design pattern could you use (instead of AOP)?

#### **Aspect Oriented Programming: a brief introduction**

#### Weaving:

A program called an *aspect weaver is used to weave the advice code* into the main program code.

Often, but not always, join point membership in a pointcut can be decided statically.

=> no need to insert code at every possible join point.

Modern systems:

• some do weaving and compilation in one step •some can do weaving at runtime (e.g. on Java byte-code)

# **AspectJ**

Extensions of the Java language for

- pointcuts
- attaching advice
- static cross-cutting

Originally developed at Xerox PARC First versions in Spring of 2000 Hosted by eclipse.org since December 2002

# Download the Eclipse AJDT plugin from <http://eclipse.org/ajdt/downloads/>

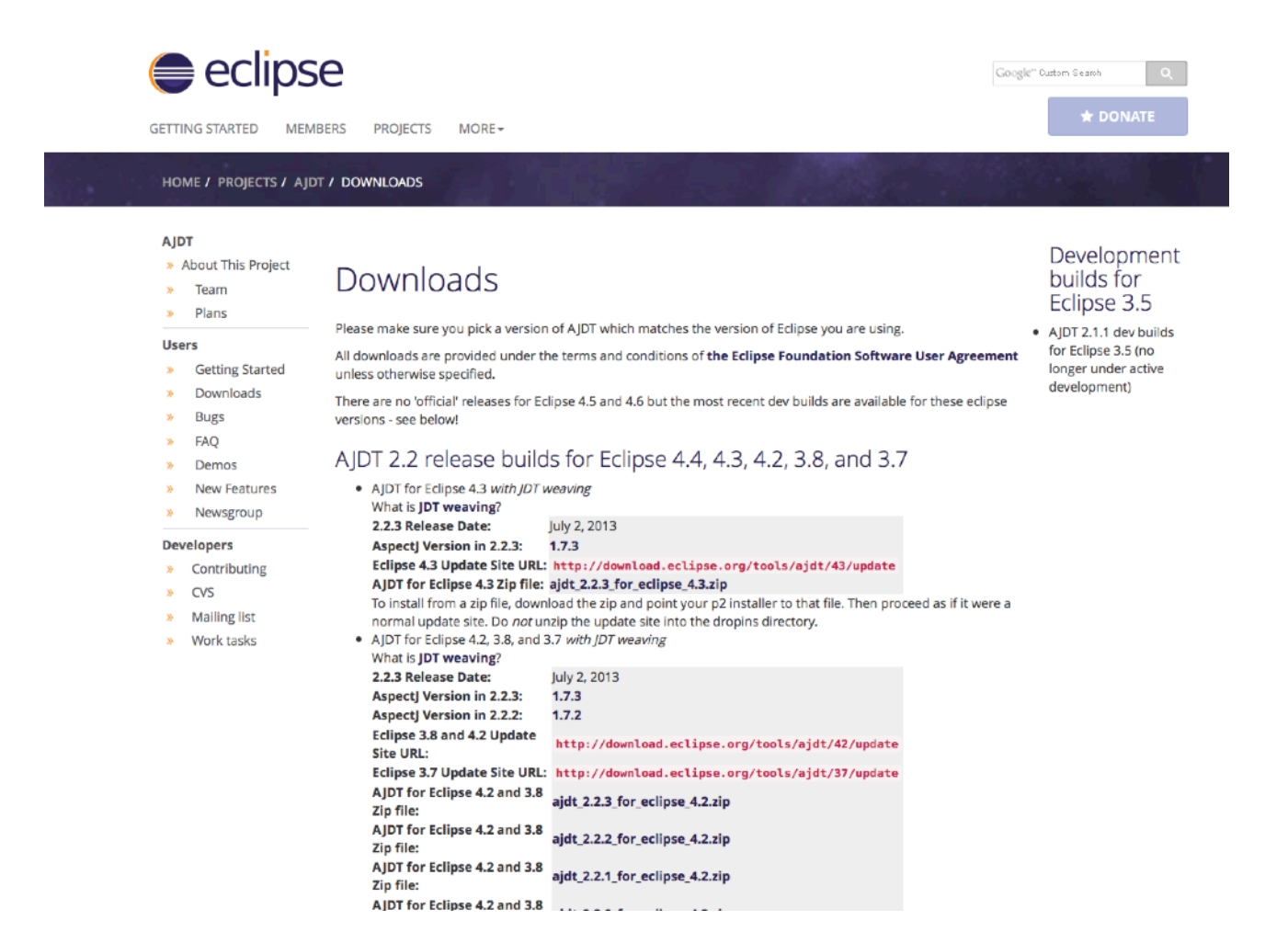

**If AspectJ** is already there then you should not need to add it (but may need to update it)

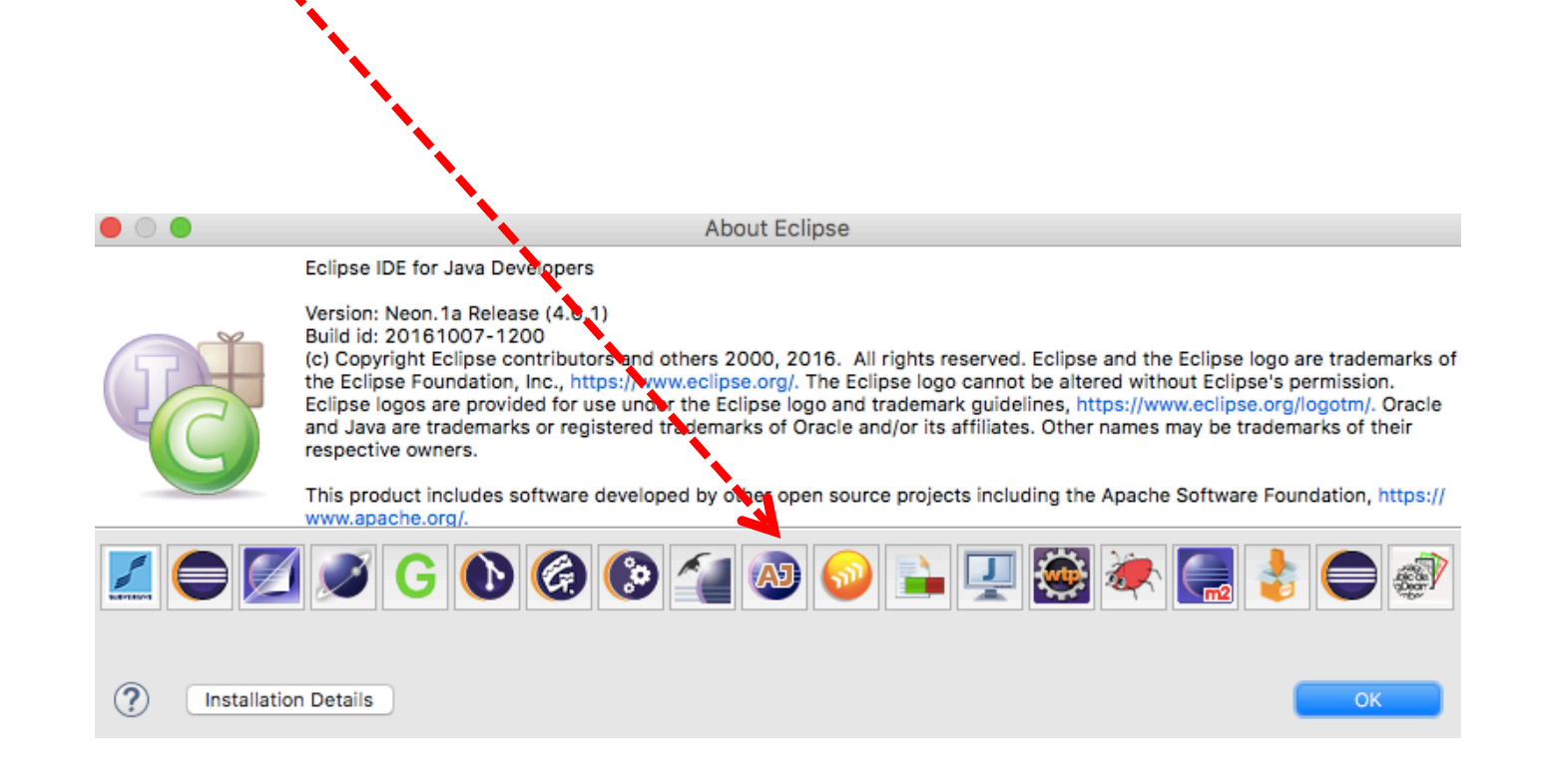

Try Out The HelloWorld Example Demo:

# **http://www.eclipse.org/ajdt/demos/**

#### ajdt demos

.<br>I development tools subproject

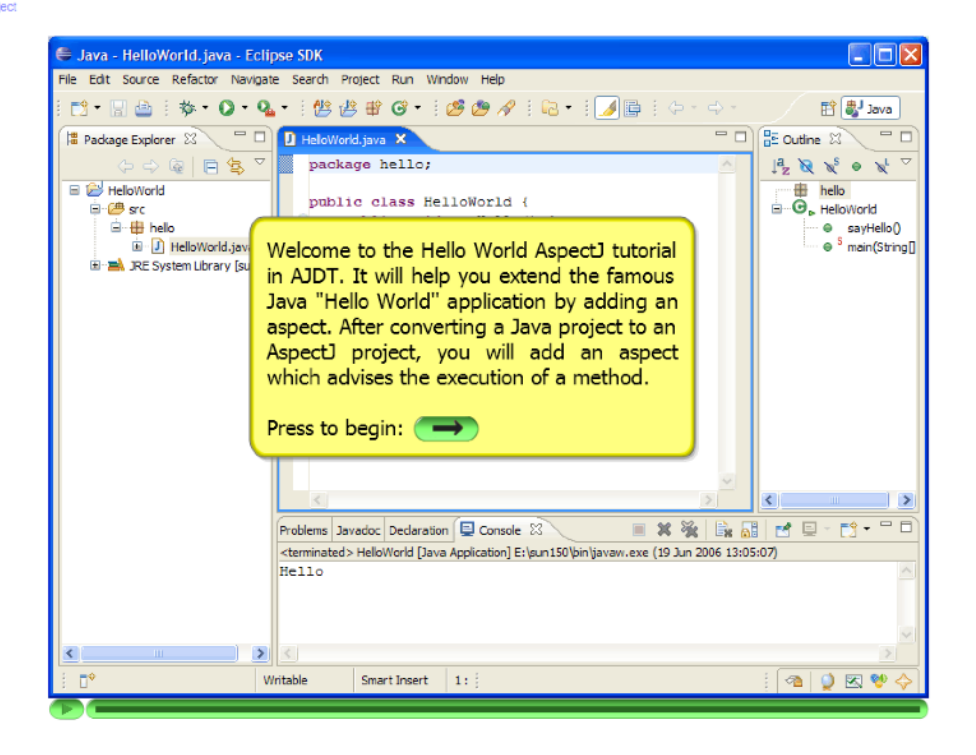

Back to demo page

# Try Out The HelloWorld Example Demo:

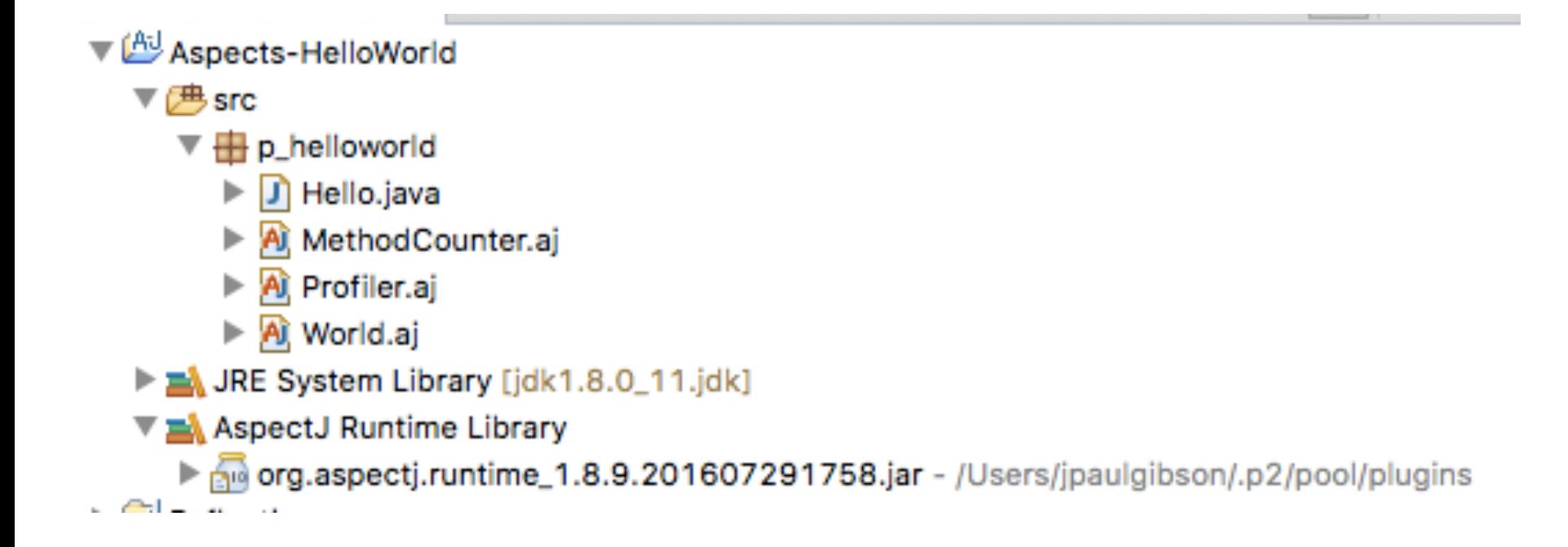

# Lets look at this together in Eclipse

Try Out The HelloWorld Example Demo:

```
package p_helloworld; 
public class Hello { 
public static void main(String[] args) { 
      sayHello(); 
} 
public static void sayHello() { 
      System.out.print("Hello"); 
} 
}
```
Try Out The HelloWorld Example Demo:

```
package p_helloworld; 
public aspect World { 
pointcut greeting() : execution(* 
Hello.sayHello(..)); 
     before() : greeting() { 
         System.out.println(" World!"); 
     }
```
**}** 

## Eclipse provides a useful cross reference window:

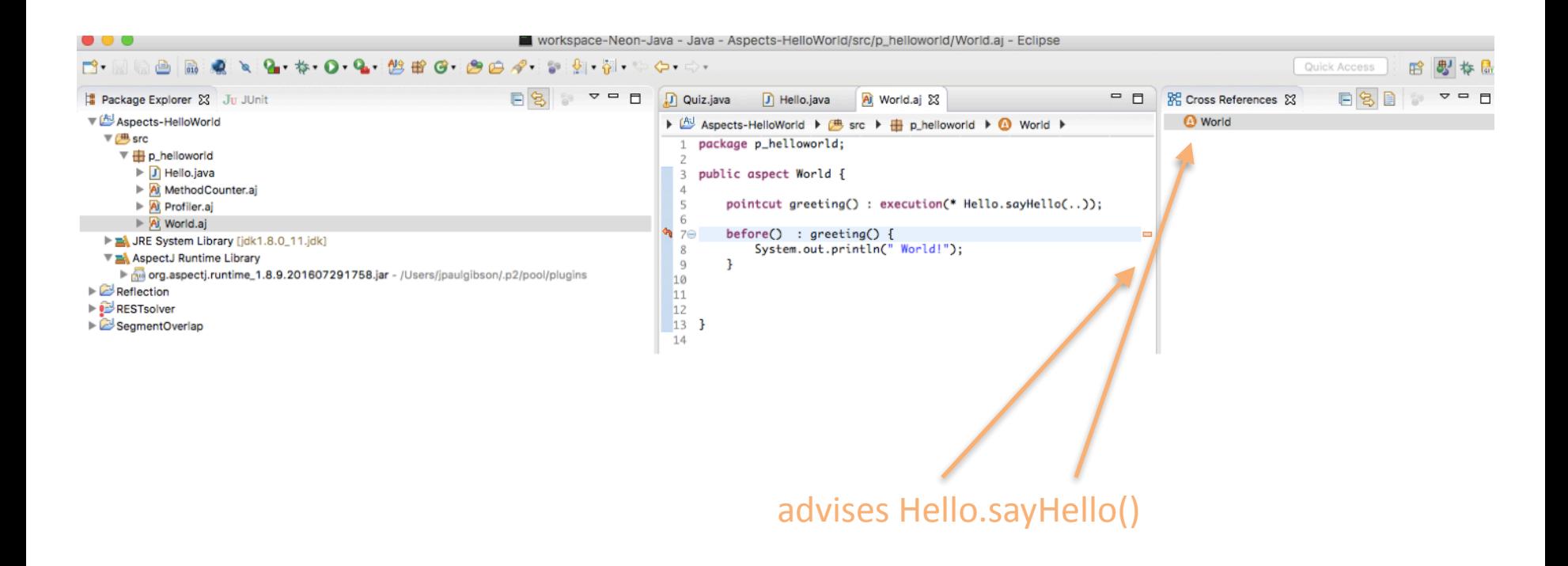

## **Experimentation**

Experiment with the Demo: what will/should happen if you add another aspect to the project?

```
package p_helloworld; 
public aspect MethodCounter { 
int counter =0; 
pointcut publicMethodCall() : execution(public * *.*(..)); 
pointcut afterMain(): execution(public * *.main(..)); 
after() returning() : publicMethodCall() { 
         counter++; 
     } 
after() returning() : afterMain() { 
         System.out.println("Method call counter = "+counter); 
     } 
}
```
### **Experimentation**

Experiment with the Demo: can you write an Aspect that will time the execution of each method call?

```
package p_helloworld; 
public aspect Profiler{
```
This should be easy to complete. Is the on-line documentation good **enough?**

**}**

#### **Experimentation**

Experiment with the Demo: can you write an Aspect that will time the execution of each method call?

When you run the code with all 3 aspects woven together, you should get output of the following form (more or less):

```
 World! 
Hello 
void p_helloworld.Hello.sayHello() took 26042892 nanoseconds
Method call counter = 2 
void p_helloworld.Hello.main(String[]) took 32298490 nanoseconds
```
**Reconsider the figure editor** 

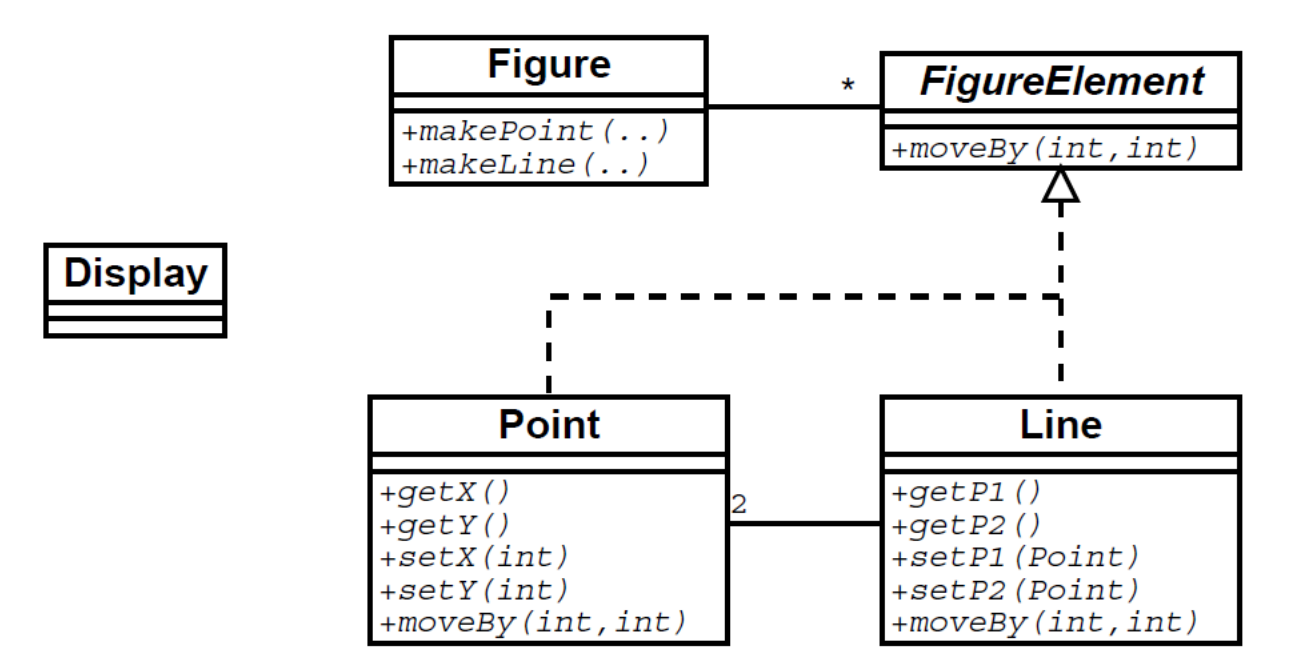

**Reconsider the figure editor** 

Primitive pointcuts:

```
call(void Point.setX(int))
```
each join point that is a call to a method that has the signature void Point.setX(int) 

Also for interface signatures:

```
call(void FigureElement.moveBy(int,int))
```
Each call to the moveBy(int,int) method in a class that implements FigureElement

**Reconsider the figure editor** 

Pointcuts can be joined using boolean operators  $&&||,||.$ 

```
call(void Point.setX(int)) || 
call(void Point.setY(int))
```
calls to the setX and setY methods of Point.

Join points from different types possible:

```
call(void FigureElement.moveBy(int,int)) ||
call(void Point.setX(int)) || 
call(void Point.setY(int)) || 
call(void Line.setP1(Point)) || 
call(void Line.setP2(Point))
```
Any call to a state-changing method in the given FigureElement classes

**Reconsider the figure editor** 

**Named Pointcuts** Pointcuts can and should be *declared to give them a name:* 

```
pointcut stateChange() : 
call(void FigureElement.moveBy(int,int)) || 
call(void Point.setX(int)) || 
call(void Point.setY(int)) || 
call(void Line.setP1(Point)) || 
call(void Line.setP2(Point));
```
Analogous to method declaration or typedef in C.

After declaration, stateChange() can be used wherever a pointcut is expected.

**Reconsider the figure editor** 

#### **Wildcards**

Method signatures can contain wildcards:

```
call(void java.io.PrintStream.println(*))
```
any PrintStream method named println returning void and taking exactly one argument of any type.

```
call(public * Figure.*(..))
```
any public method in Figure.

```
call(public * Line.set*(..))
```
any method in Line with a name starting with set.

**Reconsider the figure editor** 

#### **Example**

The pointcut from before, using wildcards:

```
pointcut stateChange() : 
call(void FigureElement.moveBy(int,int)) || 
call(* Point.set*(*)) || 
call(* Line.set*(*));
```
**Reconsider the figure editor** 

**Advice in AspectJ** 

Advice can be attached to join points:

```
before(): stateChange() { 
System.out.println("about to change state"); 
} 
after() returning: stateChange() { 
System.out.println("just successfully changed state"); 
}
```
//After every state changing call, update the display.

```
public aspect DisplayUpdating { 
pointcut stateChange() : 
call(void FigureElement.moveBy(int,int)) || 
call(* Point.set*(*)) || call(* Line.set*(*)); 
after() returning : stateChange() { 
Display.update(); 
} 
}
```
QUESTION: Does this look like a good use of Aspects?

# **Pointcuts with Parameters**

One often needs information about the context of a join point. **IIII** use pointcuts with *parameters*.

Example:

```
pointcut stateChange(FigureElement figElt) :
  target(figElt) &&
    ( call(void FigureElement.moveBy(int,int)) ||
      call(* Point.set*(*))\mathsf{H}call(* Line.set*(*)) );
```

```
after(FigureElement fe) : stateChange(fe) {...}
```
#### Parameters in pointcut declaration

```
pointcut stateChange(FigureElement figElt) :
  target(figElt) &&
    (call(void FigureElement.moveBy(int,int)) ||
      call(* Point.set*(*))\mathbf{1}call(* Line.set*(*)) );
```
- figElt declared in 'header', together with name.
- bound by the target pointcut

target alone matches any non-static call, field access, etc. if the target type matches the declared parameter type.

#### **Example: Diagonal Moves**

Define a pointcut for moves with equal dx and dy.

```
pointcut diagHelp(int dx,int dy) : 
call(void FigureElement.moveBy(int,int)) && 
args(dx,dy) && 
if(dx==dy);
```
**pointcut diagMove(int dxy) : diagHelp(dxy,int);**

#### **About Conditionals**

AspectJ specification: 

The boolean expression used can only access static members, variables exposed by the enclosing pointcut or advice

But still. . . static methods may be called, which may have side effects!

Question: what are the consequences of this?

**Before and After** 

```
`Before'	advice:	
   before(formal parameters) : Pointcut { 
   . . . advice body. . . 
   }
```
The advice body gets executed every time just before the program flow enters a join point matched by the pointcut.

The formal parameters receive values from the pointcut

```
`After'	advice:	
after(formal parameters) returning : Pointcut {...} 
The advice body gets executed every time just after the program flow exits a
join point matched by the pointcutby returning normally.
```
Capture return value:

```
after(...) returning (int ret): Pointcut {...}
```
#### **What about exceptions?**

```
Advice after throwing an exception:
after(formal parameters) throwing : Pointcut {...}
```
Capture thrown exception:

```
after(...) throwing (Exception e): Pointcut {...}
```

```
Match normal and abrupt return:
after(...) : Pointcut {...}
```
#### **Around Advice**

Run advice *instead of original code:* 

```
Type around(. . . ) : . . . { 
. . . 
proceed(. . . ); 
. . . 
}
```
• run advice body instead of original call, field access, method body, etc. •use **proceed** to use the original join point, if needed.

Hint: this may help you to write the timer Aspect asked for earlier

```
AspectJ	–	some	details
```

```
Tracing Aspect (first try)
```

```
package tracing;
```

```
public aspect TraceAllCalls { 
pointcut pointsToTrace() : 
call(* *.*(..)) ;
```

```
before() : pointsToTrace() { 
System.err.println("Enter " + thisJoinPoint); 
}
```

```
after() : pointsToTrace() { 
System.err.println("Exit " + thisJoinPoint);
```

```
QUESTION: Where is the problem?
```
**}** 

**}**

```
AspectJ	–	some	details
```

```
Tracing Aspect (first try)
```

```
package tracing; 
public aspect TraceAllCalls { 
pointcut pointsToTrace() : 
call(* *.*(..)) && !within(TraceAllCalls); 
before() : pointsToTrace() { 
System.err.println("Enter " + thisJoinPoint); 
} 
after() : pointsToTrace() { 
System.err.println("Exit " + thisJoinPoint); 
} 
}
```
#### QUESTION: Why do we need the **within**?

#### **Exceptions in Advice**

Advice body may throw exceptions:

```
before() : doingIO() { 
openOutputFile(); 
}
```

```
If openOutputFile() throws 
java.io.IOException: 
before() throws java.io.IOException : 
doingIO() { 
openOutputFile(); 
}
```
=> IOException must be declared/handled at all places where pointcut applies.

#### **Aspects throwing exceptions**

Sometimes, an aspect can change the behaviour of methods, so that new *checked exceptions are thrown:* 

• Add synchronization: Interrupted Exception •Execute calls remotely: RemoteException

=>Two possibilities: 

• catch and handle exception directly in advice. Might not be appropriate. • pass exception out of advice. Needs lots of declarations.

# **Aspect Precedence**

What happens if several pieces of advice apply at the same join point?

Assign precedence to aspects to control order of advice execution

Program Flow

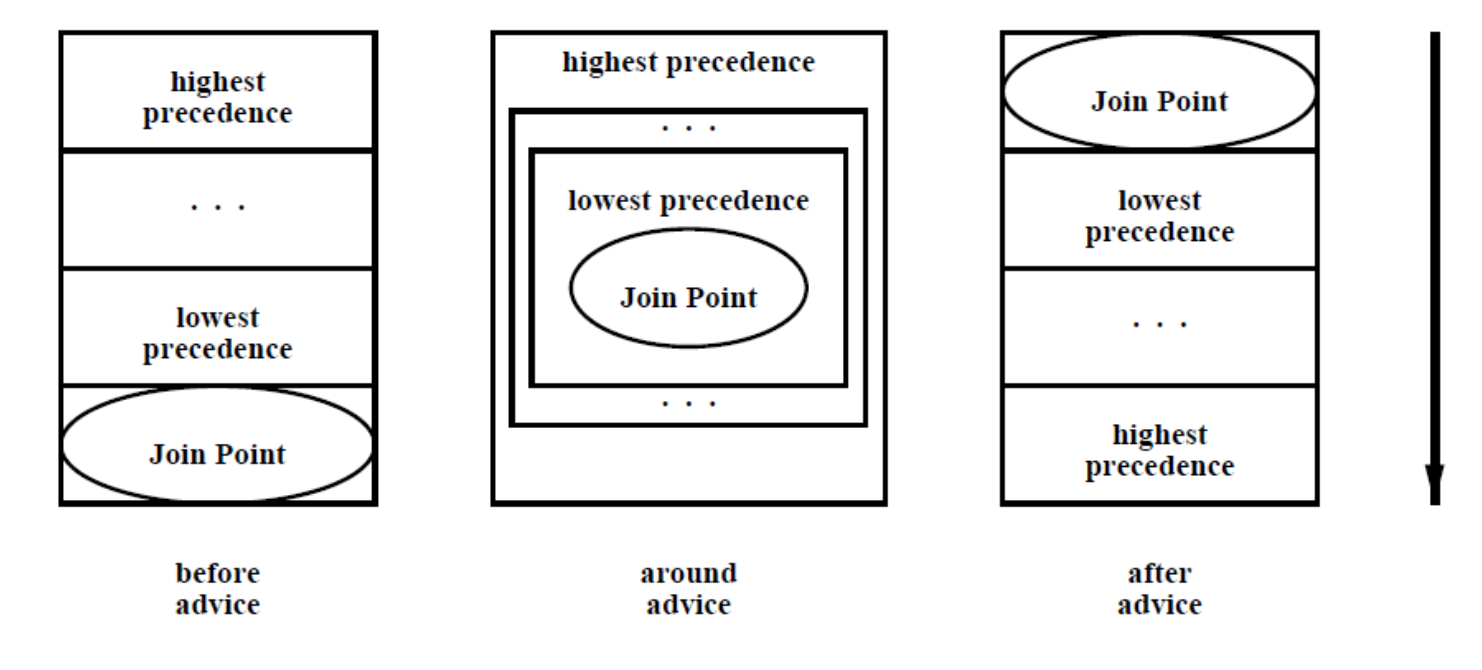

#### Aspect Precedence (cont.)

Syntax to declare aspect precedence:

```
declare precedence : TypePattern1, TypePattern2, . . . ;
```
May occur in any aspect.

Says that anything matching type pattern 1 has higher precedence than anything matching type pattern 2, etc.

```
aspect CyclicPrecedence { 
declare precedence : AspectA, AspectB; 
declare precedence : AspectB, AspectA; 
}
```
OK iff aspects share no join points.

#### Aspect Precedence (cont.)

If not declared, implicit rule for inheritance:

If AspectA extends AspectB, then AspectA has higher priority.

 $\Rightarrow$  possible to overrule advice from super-aspect.

If still not declared, implicit rule for advice within one aspect:

• If either are after advice, then the one that appears later in the aspect has precedence over the one that appears earlier. •Otherwise, then the one that appears earlier in the aspect has precedence over the one that appears later.

 $\Rightarrow$  first do something in the same order as they appear in the source

#### Abstract Aspects

Reminder: aspects can •extend classes •extend *abstract aspects*  •implement interfaces

Abstract aspects may contain

- abstract methods, like abstract classes
- abstract pointcut declarations

Abstract aspects are the key to writing *reusable aspects.* 

#### **Aspect Instantiation**

At runtime, aspects have fields like objects.

When do they get instantiated? Usually: Instantiate an aspect once per program execution.

```
aspect Id {...} 
aspect Id issingleton {...}
```
Implemented as singleton  $\Rightarrow$  static field in aspect class.

NOTE: Things are actually much more complicated when we consider all the different ways in which Java objects (including Aspects) are instantiated

#### **Privileged Aspects**

Usually, advice code has no access to private members of advised classes.

(Note that matching in pointcuts *does see private members)* 

But the privileged keyword can help:

```
privileged public aspect A { 
before(MyFriend f) : this(f) && ... { 
System.out.println("My best friends secret: " + 
f._privateField); 
} 
}
```
## AspectJ – profiling problem

Return to the profiling problem we looked at in previous class 

**TO DO: Implement 3 or more interesting profiling aspects** and test on different programs

**Practical Work For Next Class: Invariant Testing** 

Write an aspect that tests the invariant of a class every time a method is executed, and writes to an invariant log file whether the test passes or fails.